# **Star Trek - Elite Force 2**

### **Downloads**

## **Spiel-Info**

Im Prinzip ist EF 2 der Story-Line-Nachfolger von [EF 1](https://mwohlauer.d-n-s.name/wiki/doku.php?id=games:star_trek_-_voyager_eliteforce), ebenfalls auf der Quake 3 Engine basierend. Der Ort heißt jetzt nicht mehr Voyager sondern Enterprise und der Tricorder kommt deutlich öfter zum Einsatz. Ein paar Waffen mehr, die Grafik etwas besser, das ist EF. Vom Gameplay her ist der Singleplayer noch ein mal deutlich verbessert im Vergleich zum ersten Teil, insbesondere was das Rätseln angeht, während der Multiplayer etwas an Geschwindigkeit verloren hat.

#### **Installation**

Installiert wird von CD 1 und 2, zum Spielen wird aber nur die CD 1 benötigt. Es gibt einen Patch 1.1, den man installieren sollte. Der Crack ist wie immer optional, spart einem aber das Bereithalten eines CD-Images oder gar der CD. Das Spiel läuft auch unter Windows 7. Höhere Versionen wurden noch nicht ausprobiert.

### **Koop**

EF 2 kann man auch mit dem im Koop spielen. Getestet wurde das allerdings noch nicht.

### **Cheats**

Wie auch für EF 1 gibt es im zweiten Teil Singleplayer-Cheats. Dazu muss die Konsole benutzbar sein (in der Konfig oder auf der Windows-Konsole mit dem Schalter +set ui\_console 1 +set cheats 1 starten, kann auch in einer Verknüpfung mit angegeben werden) und dann auf der EF2-Konsole einen der folgenden Cheats eingeben:

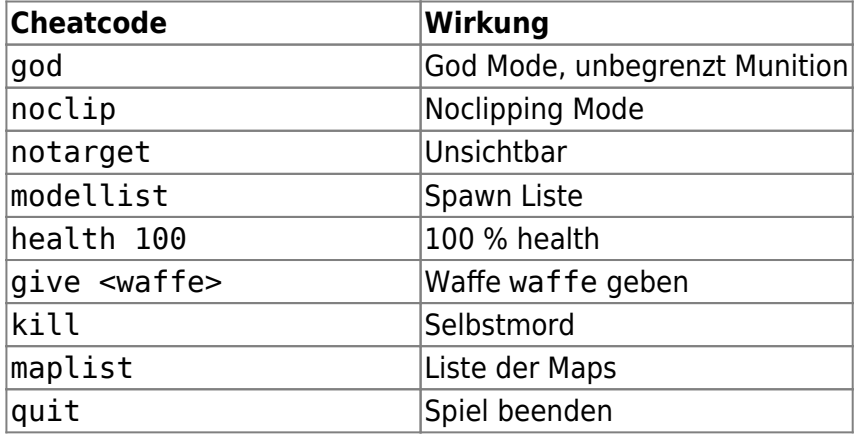

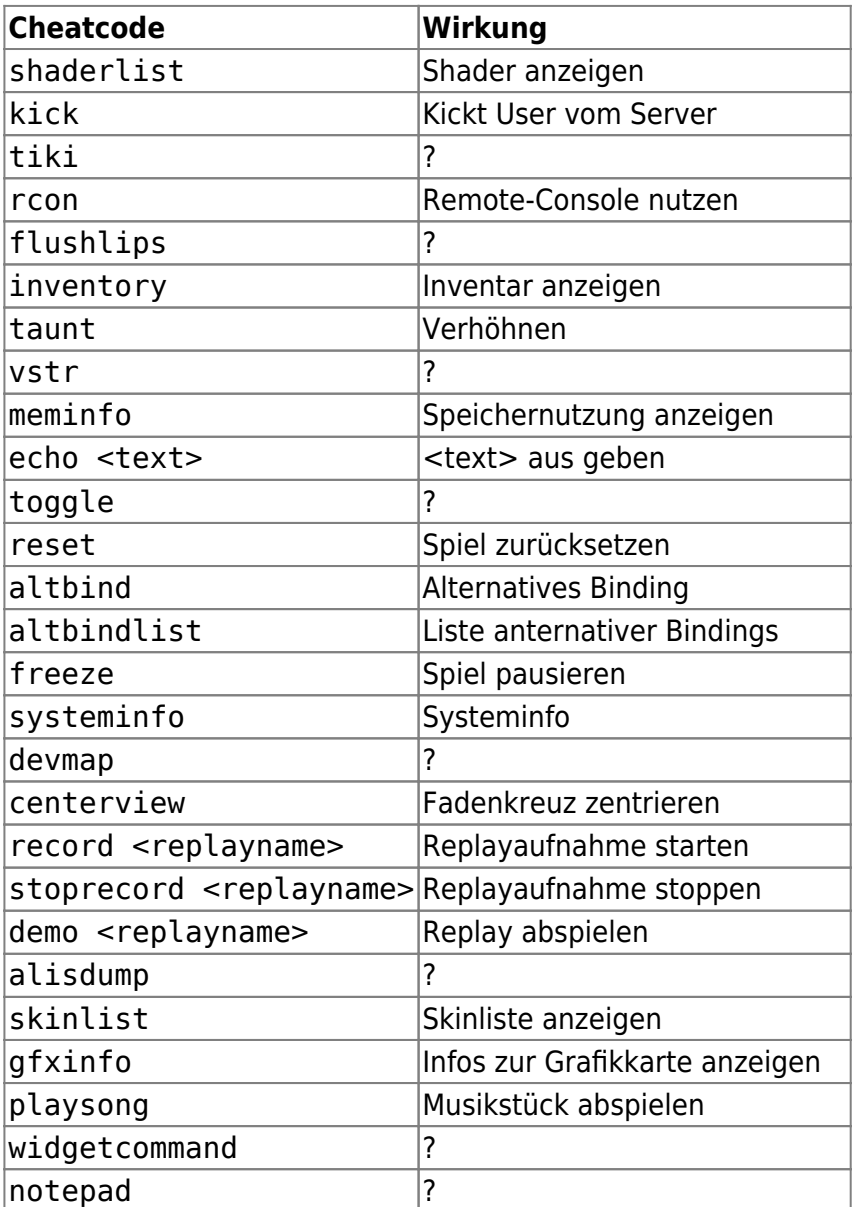

# **Siehe auch**

#### [Star Trek Spiele](https://mwohlauer.d-n-s.name/wiki/doku.php?id=games:star_trek_spiele)

[Zurück zur Games-Datenbank](https://mwohlauer.d-n-s.name/wiki/doku.php?id=games:gamesdatenbank)

From: <https://mwohlauer.d-n-s.name/wiki/> - **mwohlauer.d-n-s.name / www.mobile-infanterie.de**

Permanent link: **[https://mwohlauer.d-n-s.name/wiki/doku.php?id=games:star\\_trek\\_-\\_elite\\_force\\_2&rev=1477911162](https://mwohlauer.d-n-s.name/wiki/doku.php?id=games:star_trek_-_elite_force_2&rev=1477911162)**

Last update: **2016-10-31-11-52**

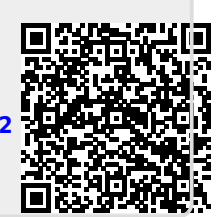